# **Analýza počtu simulácií v jazyku R**

Michal Páleš<sup>1</sup>

### **Abstrakt**

Jedna z úloh analýzy rizika môže predstavovať určenie najvhodnejšieho stochastického modelu v podobe náhodnej premennej opisujúcej dostupné údaje. Tieto modely sú základnými jednotkami sofistikovanejších modelov určených na kvantifikáciu rizika. V rámci kolektívneho modelu rizika potom predikujeme rozdelenie pravdepodobnosti počtu škôd, individuálnej výšky škody a agregovanej škody. Jednou z užitočných metód, ktorá slúži na určenie rozdelenia celkovej škody sú simulácie Monte Carlo. V tomto príspevku predstavíme simulačné nástroje jazyka R na generovanie pseudonáhodných hodnôt z príslušného rozdelenia a nástroje pre generovanie hodnôt agregovanej škody. Zaoberáme sa najmä tendenciou potvrdenia skutočnosti, že simulácie sú zodpovedajúcou náhradou exaktných metód, ktoré môžu byť náročné aj z hľadiska numerického aj metodického.

### **Kľúčové slová**

pseudonáhodné čísla, Monte Carlo simulácie, počet simulácií, distribučná funkcia, celková škoda, jazyk R

### **Abstract**

One of the tasks of risk analysis is to determine the most appropriate stochastic model using a random variable describing the data available. These models are the basic units of the more sophisticated models intended for risk quantification. In the collective risk model, the probability distribution of the number of claims, individual claim amount and the aggregate claim distribution is thereafter predicted. One of the useful methods to determine the distribution of total claim is the Monte Carlo simulation. In this paper, we will present R language simulation tools for generating pseudorandom values from the appropriate distribution and tools for generating aggregate claim values. In particular, we are dealing with the tendency to confirm that simulations are a relevant substitute for exact methods that can be difficult both numerically and methodically.

# **Key words**

pseudorandom numbers, Monte Carlo simulation, number of simulations, distribution function, aggregate claim, R language

#### **JEL classification**

G22, C63

# **1 Úvod**

 $\overline{a}$ 

Stochastická simulácia je simulácia, ktorá pracuje s veličinami u ktorých sa predpokladajú zmeny nastávajúce s určitou pravdepodobnosťou. Stochastický model vytvára projekciu modelu, ktorý je založený na súbore náhodných výstupov. Tie sú zaznamenané, následne je projekcia zopakovaná s novým súborom náhodných veličín. Opakovanie prebieha mnohokrát (môže ísť o tisíce, alebo viac opakovaní). Na konci procesu distribúcia týchto

<sup>&</sup>lt;sup>1</sup> Ing. Michal Páleš, PhD., Ekonomická univerzita v Bratislave, Fakulta hospodárskej informatiky, Katedra matematiky a aktuárstva, Dolnozemská cesta 1/b, 852 35 Bratislava, michal.pales@euba.sk

výstupov ukazuje nielen najpravdepodobnejšie hodnoty a odhady, ale taktiež ich hranice, ktoré je rozumné očakávať.

Generátory náhodných čísel s definovaným stochastickým rozdelením sú základom stochastických simulácií. V praxi sa vyskytujú rôzne zdroje náhodných čísel, založených na rôznych princípoch. Pre generovanie "náhodných" postupností boli vypracované metódy založené na rekurentných vzťahov. Tieto postupnosti sa nazývajú pseudonáhodné, pretože je v nich presne daný vzťah medzi predchádzajúcim a nasledujúcim členom postupnosti. Gene-rátor pseudonáhodných čísiel je teda deterministický algoritmus, ktorý generuje postupnosť čísiel, ktorá by nemala byť klasickými štatistickými testami rozlíšiteľná od náhodnej. Síce postupnosť môže po určitej dobe vykazovať periodicitu, ale tento problém nie je závažný, pretože inicializácia postupnosti by mala prebiehať častejšie, než opakovanie periódy. Nie-ktoré metódy generovania pseudonáhodných čísel generujú hodnoty z rovnomerného nor-movaného rozdelenia, teda výskyt ľubovoľného čísla z intervalu (0;1) je rovnako pravde-podobný a mimo tohto intervalu je pravdepodobnosť výskytu nulová. V praxi sú však potrebné aj generátory iných rozdelení, ako je rovnomerné normované rozdelenie. Preto sa čísla s rovnomerným normovaným rozdelením transformujú na čísla s požadovaným rozdelením. Existujú rôzne metódy transformácie, jednoduché aj zložitejšie. Metóda, ktorú predstavíme a využijeme ďalej sa nazýva metóda inverznej transformácie.

Simulácia metódou Monte Carlo prebieha tak, že reálny (môže ísť o projektovaný) systém nahradíme jeho simulačným modelom s rovnakými pravdepodobnostnými charak-teristikami a správanie reálneho systému mnohonásobne simulujeme na skonštruovanom modeli. Ku presnému odhadu danej pravdepodobnostnej charakteristiky zvyčajne potrebuje-me veľký počet pokusov. Možnosti využitia tejto metódy sú široké a rôznorodé. Príkladmi môžu byť finančné plánovanie a riadenie rizík, modelovanie vývoja finančného trhu a oce-ňovanie aktív, analýzu správania oligopolného trhu, či modelovanie dopadu hospodárskej politiky. Pojmy Metódy Monte Carlo a stochastická simulácia sa v literatúre často zamieňajú a neexistuje jednotné rozlíšenie týchto pojmov (podľa sk.wikipedia.org).

V učebnici (Horáková, Páleš, Slaninka, ďalej len Horáková a kol., 2015) sú uvedené metódy pre analýzu poistného rizika v kontexte s kolektívnym modelom rizika. Jednou z metód na určenie rozdelenia celkovej škody je, popri iných postupoch, metóda Monte Carlo. Simulovaným náhodným procesom získame hodnoty, ktoré nadobúda náhodná premenná celkovej škody *S* realizované prostredníctvom simulácií hodnôt počtu škôd *N* a výšky škôd *X*. Metóde Monte Carlo v jazyku R v súvislosti s rozdelením celkovej škody sa detailne zaoberá príspevok (Páleš, 2018). V tomto príspevku však porovnanie simulácií a exaktného prístupu porovnávame len prostredníctvom strednej hodnoty, teda:

$$
E(S)simul \cong E(S)exakt
$$

a na základe vyjadrenia mier rizika. V tomto príspevku sa budeme podrobnejšie zaoberať technikami, ktoré potvrdzujú, že s nasimulovanými hodnotami možno pracovať ako s predmetným rozdelením. Ako prostredie využijeme jazyk R. Pre viac informácií o jazyku R pozri (Páleš, 2017).

#### **2 Inverzná transformačná metóda pre generovanie pseudonáhodných čísiel**

Nech napr.  $F_X(x)$  je spojitá a rastúca distribučná funkcia náhodnej premennej *X*. Jediné riešenie rovnice  $F_X(x) = r$  je hodnota x a jediná hodnota r prislúcha hodnote *x*. Potom, platí, že  $\ddot{x}_i = F_X^{-1}(r_i)$ , kde  $R \sim Unif(0; 1)$  a  $r_i$  je realizáciou náhodnej premennej R. A ak naprí-klad uvažujeme situáciu, že  $X \sim \text{Pa}(\alpha; \delta)$ ;  $F_X(x) = 1 - \left(\frac{\delta}{\delta x}\right)$  $\left(\frac{\delta}{\delta+x}\right)^{\alpha}$ , potom dostávame:

$$
r_1 = 1 - \left(\frac{\delta}{\delta + \ddot{x_1}}\right)^{\alpha} \Rightarrow \ddot{x}_1 = \delta(1 - r_1)^{-\frac{1}{\alpha}} - \delta.
$$

Pre konkrétnu 1 hodnotu *r* a pre 10 000 hodnôt a parametre  $\alpha = 3$ ;  $\delta = 10$  volíme:

```
r<-0.12163
alpha\leftarrow-3; delta\leftarrow-10; X\leftarrow-delta\leftarrow ((1-r)\leftarrow(-1/alpha))-delta
n<-10000; r<-runif(n)
alpha<-3; delta<-10; X<-delta*((1-r)^(-1/alpha))-delta
```
pričom riešenie (napr. stredná hodnota) zodpovedá syntaxe funkcie:

```
library(actuar); mean(rpareto(n,alpha,delta))
```
aj exaktnému vzťahu:

$$
E(X) = \frac{\delta}{\alpha - 1} = \frac{10}{3 - 1} = 5
$$

*Poznámka.* Že jazyk R pracuje s rovnakým vyjadrením distribučnej funkcie Paretovho rozdelenia ako budeme používať sa môžeme presvedčiť nasledovne:

$$
ppareto (2, 3, 10) \# \equiv 1 - ((10/(10+2))^3)
$$

Na výsledky, ktoré týmto algoritmom získame možno aplikovať chí-kvadrát test dobrej zhody, ktorý slúži na overenie zhody rozdelenia početností výberových údajov, v našom prípade simulovaných hodnôt, s príslušným teoretickým rozdelením. Na hladine významnosti a rozhodneme, či prijmeme alebo zamietneme nulovú hypotézu. Výpočet realizuje pomocou kódu:

```
alpha<-3; delta<-10; n<-10000; X<-rpareto(n,alpha,delta)
bin<-
c(0, 0.4, 0.9, 1.4, 1.9, 2.4, 2.9, 3.4, 3.9, 5.9, 7.9, 9.9, 11.9, 16.9, 21.9,26.9,31.9,36.9,41.9,46.9,51.9,max(X))
expect<-NULL
for(i in 1:length(bin))
{
expect[i]<-ppareto(bin[i+1],alpha,delta)*n-
ppareto(bin[i],alpha,delta)*n
}
expect<-replace(expect[-length(expect)],list=length(expect[-
length(expect)]), values=(1-ppareto(bin[length(bin)-
1], alpha, delta) *nchisq<-((as.data-frame(table(cut(X, bin)))$Freq)-
expect)^2)/expect
data<-data.frame(interval=as.data.frame(table(cut(X, 
bin)))$Var1,pocetnosti=as.data.frame(table(cut(X,
bin)))$Freq,ocakavane=expect,chi_kvadrat=chisq)
```

```
rbind(data, data.frame(interval='Spolu', 
pocetnosti=sum(data[2]), 
ocakavane=sum(data[3]),chi kvadrat=sum(data[4])))
```
a dostávame výstup (frekvenčnú tabuľku):

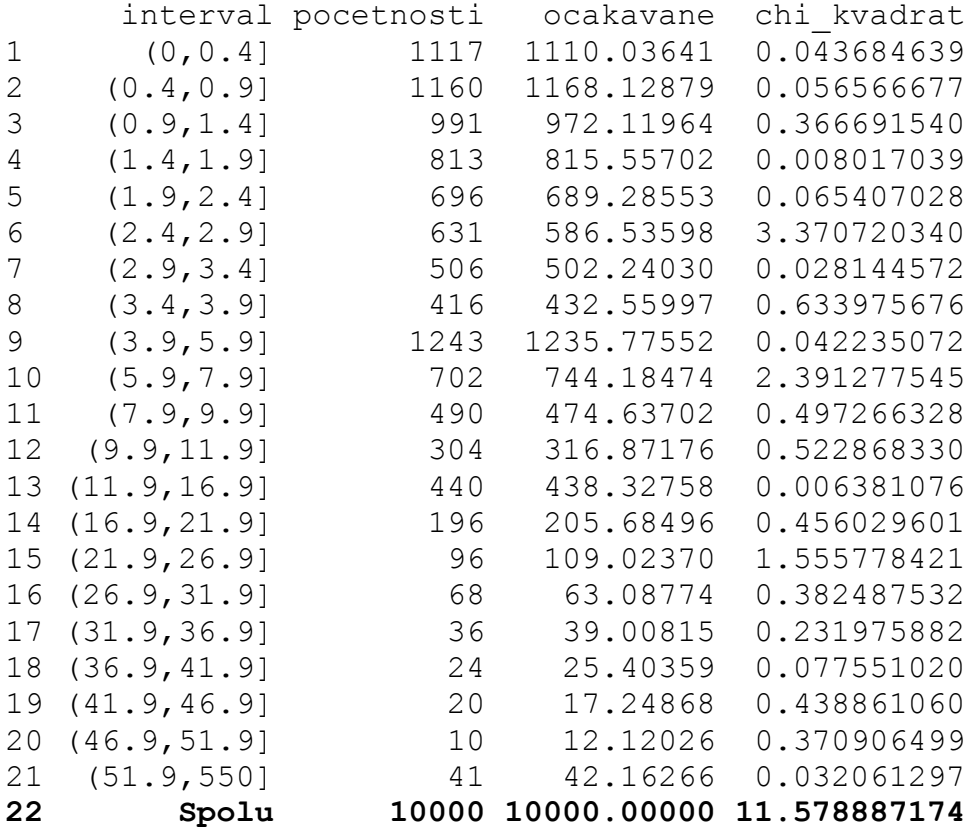

Očakávané početnosti pre jednotlivé intervaly sú vypočítané na základe Paretovho rozdelenia s danými parametrami. Nulovú hypotézu prijímame na hladine významnosti  $\alpha$  = 0,05 v prípade, ak hodnota testovacej štatistiky chí-kvadrát neprekročí kritickú hodnotu. Vidíme, že na základe:

```
qchisq(0.95,(length(bin[-1])-1-2))
```
platí:

$$
\chi^2 = 11{,}5789 < 28{,}8693 = \chi^2_{0.95; 21-1-2}
$$

a teda **so pseudonáhodnou vzorkou,** *n* = 10 000**, môžeme pracovať ako s uvedeným Paretovým rozdelením**.

*Poznámka.* Konkrétnu (jednu) simuláciu v jazyku R môžeme zabezpečiť príkazom:

set.seed(123)

#### **3 Metóda Monte Carlo pre generovanie hodnôt celkovej škody**

Podľa (Páleš, 2018) algoritmus pre simulovanie hodnôt celkovej škody (náhodná premenná *S*, tiež *S kol*) zloženého geometrického rozdelenia s výškou škody opísanou exponenciálnym rozdelením je nasledovný (**všimnime si, že simuláciu Monte Carlo pre generovanie hodnôt zloženého rozdelenia v R spúšťame jednoriadkovým kódom a obratom dostávame výsledky**):

```
n<-30000; prob<-0.8; rate<-1/6
S<-replicate(n,sum(rexp(rgeom(1,prob),rate)))
```
toto rozdelenie tu uvádzame ako ukážku nakoľko analytický tvar jej distribučnej funkcie patrí medzi najmenej komplikované tvary, teda je uvádzaný často aj v učebnici (Horáková a kol., 2015):

$$
F_S(x) = 1 - q e^{-p\delta x}
$$

Odhad distribučnej funkcie celkovej škody získame podľa (Horáková a kol., 2015) ako:

$$
F_S(x) \approx \frac{m_X}{n}
$$

Využitie tohto vzťahu si ukážeme na príklade, pri ktorom uvažujeme portfólio poistných zmlúv, v ktorom sa počet škôd *N* riadi geometrickým rozdelením, *N* ~ Ge(0,8) a výška indi-viduálnej škody exponenciálnym rozdelením, *X* ~ E(1/6). Pomocou kódu nižšie určíme hodnoty distribučnej funkcie tohto rozdelenia simulačnou metódou Monte Carlo (pre počet simulácií *n*  $= 30 000$ ) a porovnáme ich s hodnotami vypočítanými podľa exaktného vzťahu vyššie.

```
x < -seq(from=0, to=60, by=5)F ex < -1 - (1-prob) *exp(-prob*rate*x)
```

```
F_simul<-NULL
for(i in x) {
h<-length(subset(S,S<=i))/n
F simul[i]<-h}
F simul<-
as.vector(c(length(subset(S,S<=0))/n,na.omit(F_simul)))
aprox err<-round(abs(F simul-F ex),7)
data.frame(x=x,F ex=F ex,F simul=F simul,Aprox Err=aprox err)
```
pričom cyklus for možno ešte alternatívne vylepšiť a dostávame výstup pre zvolené hodnoty *x*:

x F ex F simul Aprox Err 1 0 0.8000000 0.8004667 0.0004667 2 5 0.8973166 0.8963000 0.0010166 3 10 0.9472806 0.9454333 0.0018472 4 15 0.9729329 0.9727333 0.0001996 5 20 0.9861033 0.9850333 0.0010700 6 25 0.9928652 0.9920333 0.0008319 7 30 0.9963369 0.9960667 0.0002702 8 35 0.9981193 0.9979000 0.0002193

9 40 0.9990344 0.9987333 0.0003011 10 45 0.9995042 0.9992000 0.0003042 11 50 0.9997455 0.9997000 0.0000455 12 55 0.9998693 0.9998667 0.0000027 13 60 0.9999329 0.9999667 0.0000338

Chybu aproximácie sme určili na základe vzťahu

$$
|\Delta F| = \left|\frac{m_X}{30000} - F_S(x)\right|
$$

Na základe porovnania hodnôt distribučnej funkcie vypočítanej exaktne a distribučnej funkcie, ktorú sme získali odhadom s využitím simulácií **môžeme konštatovať, výsledky do-siahnuté numericky presnou metódou sú porovnateľné s výsledkami aplikácie simu-lačnej metódy Monte Carlo,** *n* = 30 000. A teda na otázku **koľko simulácií je vhodné realizovať odpovieme s využitím centrálnej limitnej vety**. Chyba, ktorej sa použitím simulácie dopúšťame, závisí od počtu simulácií, teda od hodnoty *n*. Ak  $F_s(x) = p$  a túto aproximujeme relatívnou početnosťou  $\frac{m_X}{n}$ , potom pre odhad pravdepodobnosti *p* pomocou relatívnej početnosti platí (podľa (Horáková a kol., 2015), pozri tiež (Holosová, 2012)):

$$
\lim_{n \to \infty} P\left(\left|\frac{m_X}{n} - p\right| < \omega\right) = 1, \ \omega > 0
$$

Pre komparáciu nižšie uvádzame aj výstup pre *n* = 1 000. Je zrejmé, že presnosť hodnôt v stĺpci F simul je znížená a tým je aj chyba aproximácie vyššia (priemer hodnôt v stĺpci Aprox\_Err je 0,002127, pre *n* = 30 000 je hodnota 0,000334).

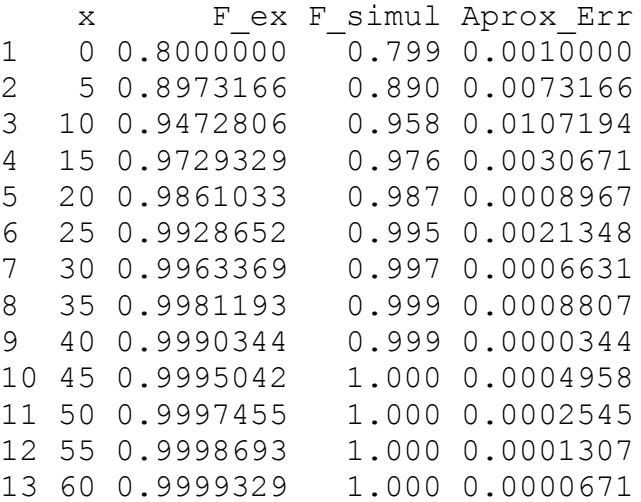

*Poznámka.* Program na využitie funkcie aggregateDist z knižnice actuar v nadväznosti na vzťah odhadu distribučnej funkcie a kvantilovej funkcie pre určenie hodnôt náhodnej premennej *S* pre dané zložené rozdelenie uvádzame nižšie (autor: Mucha, V.). Vidíme, že táto funkcia je v R uzavretá a neposkytuje priamy výstup hodnôt.

```
library(actuar)
model.freq <-expression(data=rpois(73))
model.sev <-expression(data=rlnorm(4.938,0.837))
Fs <-aggregateDist("simulation", 
nb.simul=50000,model.freq,model.sev)
hodnoty<-NULL
a < -0for(i in 1:10000){a<-a+0.0001
kva<-quantile(Fs,a)
hodnoty[i]=kva}
hodnoty
```
#### **4 Záver**

V príspevku sme prezentovali relevantnosť využitia simulácií pri analýze výšky škody a rozdelenia celkovej škody v kontexte kolektívneho modelu rizika, ktorým sa zaoberá najmä americká teória rizika. Uviedli sme dve štúdie, ktoré potvrdzujú, že simulácie predstavujú opodstatnený nástroj, ktorý môžeme používať pri modelovaní a ktorý je porovnateľný s exaktnými metódami. Napriek tomu, že analytické riešenia pre vyjadrenie distribučnej funkcie rozdelenia celkovej existujú, sú však náročné a komplikované. Ak poznáme rozdelenie počtu škôd *N* a rozdelenie individuálnej výšky škody náhodnej premennej *X* s prí-slušnými parametrami, môžeme v R vygenerovať hodnoty náhodnej premennej *S* pomocou simulácií Monte Carlo a funkcie replicate. A ak realizujeme dostatočne veľa simulácií, ich využitie **poskytuje mimoriadne presné výsledky pre rôzne kombinácie primárneho a sekundárneho rozdelenia pre rôzne zložené rozdelenia** (pozri Páleš, 2018).

Informácie v príspevku (kód jazyka R) možno taktiež využiť pri realizácii chí-kvadrát testu dobrej zhody skúmaných údajov, resp. sledovať postup výpočtu s využitím cyklu for.

Solvency II poskytuje metodiky na výpočet ekonomického kapitálu potrebného na krytie neočakávaných škôd, pri ktorých odporúča zohľadniť práve stochastický prístup. Rozdelenia opisujúce riziká môže poisťovňa získať na základe interných údajov, z ktorých sa vytvorí príslušné zložené rozdelenie agregovanej škody. Jeho znalosť potom umožňuje analyzovať riziko a prispieva k vyhnutiu sa situáciám, že príjmy poisťovne budú nedostatočné na krytie prevzatých záväzkov. Väčšina najčastejšie využívaných mier rizika je založená na využití práve náhodných veličín opisujúcich pravdepodobnostné rozdelenie strát (škôd) portfólia za určitý čas, teda vedie aj k vyjadreniu mier rizika *VaR* a *CVaR*, ktorá je v aktuár-skej praxi vysoko aktuálna. Prístup simulácií, v rámci tohto procesu, môže byť efektívne využitý (ako sme už spomenuli) v oblasti eliminácie náročných postupov, ktoré súvisia s exaktnými metódami stanovenia zloženého rozdelenia celkovej škody, čo je v prípade spojitej náhodnej premennej s existujúcou strednou hodnotou kľúčové pri odhade ekonomického kapitálu. Simulácie sú potom výraznou možnosťou získania hodnôt kvantilov zložených rozdelení. Hodnoty konkrétnych kvantilov získané pomocou simulácií sú zase nielen porovnateľné, ale sú zastupiteľnou alternatívou pre hodnoty kvantilov získaných exakt-nou metódou a to aj v prípade založenom na vlastnostiach exponenciálnych disperzných mo-delov.

V príspevku sme bližšie vysvetlili štúdie uvedené v (Horáková a kol., 2015), kde k prezentovaným výsledkom nie je uvedený bližší popis, napríklad len uvádzame, že simulácie boli získané prostredníctvom MS Excel/VBA, pozri napr. (Mucha, 2008). **S využitím programovacieho jazyka R môže čitateľ v kóde sledovať postup výpočtu**.

Na záver uvádzame citáciu autorky z príspevku (Horáková, 2015): *Výsledky získané simuláciami dovoľujú v určitých medziach spätné vyhodnotenie reálneho procesu. Určenie týchto medzí je úlohou validácie modelu. Validácia je proces, cieľom ktorého je overiť mieru zhody správania sa simulačného modelu so správaním sa reálneho systému. Cieľom validácie* 

*modelu je teda preverenie, či dostatočne zobrazuje modelovaný systém, čo je v niektorých prípadoch zložitý proces. Ak sa však tento krok vynechá, môže dôjsť k mylným záverom a interpretácii výsledkov. Dôležitou zásadou, na prvý pohľad samozrejmou, je nevyhnutné porozumenie procesu, jeho zvládnutie po teoretickej stránke. Iba tak je možné sa vyhnúť problémom, ktoré môžu vzniknúť a aj vznikajú, ak študent dostatočne nepochopí modelovaný systém. Teda aby nedochádzalo k tomu, že študent síce simuluje proces, ale výsledky ktoré dosiahne nesprávne interpretuje, resp. domnieva sa, že zostavil model, ktorý vhodne nahradí reálny proces, ale v skutočnosti zostavil model, ktorý iba zdanlivo s uvažovaným reálnym procesom súvisí, je potrebné venovať väčšiu pozornosť prepojeniu prezentácie teoretickú časti práce s aplikačnou. Tak, aby jej využitie bolo zmysluplné pri jednoznačnom deklarovaní úlohy, ktorá sa bude riešiť pomocou simulácií, vrátane stanovenia predpokladov, preverenia vnútornej logiky modelu a preverenia dostatočnosti zobrazenia modelovaného systému.* **Nemožno nesúhlasiť, že predkladaný príspevok poukazuje práve na tieto skutočnosti a potvrdzuje význam simulácií, či už v pedagogickej alebo praktickej rovine. Simulácie Monte Carlo realizované v jazyku R** (a detailne popísané v (Páleš, 2018)) **mnohonásobne prevyšujú metodiku vysvetlenia exaktného vyjadrenia vzťahu kolektívneho modelu**  rizika  $S=\sum_{i=1}^N X_i$  a majú, podľa názoru autora, pre študentov aj aktuárov z praxe zlo**mový význam.**

# **Príspevok bol spracovaný v rámci riešenia grantovej úlohy VEGA 1/0120/18** *Moderné nástroje riadenia rizika v interných modeloch poisťovní v kontexte direktívy Solvency II*

# **Literatúra**

- [1] Holosová, M. (2012). Monte Carlo metódy výpočtu pravdepodobnosti extremálnych udalostí: diplomová práca. Bratislava: Univerzita Komenského v Bratislave.
- [2] Horáková, G. (2015). Simulácie ako nástroj realizácie aplikačnej časti diplomových prác. In *Softvérová podpora v predmetoch študijného programu Aktuárstvo* [elektronický zdroj]: vedecká konferencia KMA FHI EU v Bratislave zameraná na vzdelávanie učiteľov predmetov v študijnom programe Aktuárstvo: 1. - 3. júla 2015, vzdelávacie zariadenie EU, Virt. Bratislava : Vydavateľstvo EKONÓM.
- [3] Horáková, G., Páleš, M., & Slaninka, F. (2015). *Teória rizika v poistení.* Bratislava: Wolters Kluwer.
- [4] Mucha, V. (2016). The bootstrap method for estimating CVaR using VBA and R. In. *Řízení a modelování finančních rizik 2016*. Ostrava: VŠB-Technická univerzita Ostrava.
- [5] Mucha, V. (2008). Simulácie ako nástroj riadenia rizika v neživotnom poistení. In. *Řízení a modelování finančních rizik 2008*. Ostrava: VŠB-Technická univerzita Ostrava.
- [6] Páleš, M. (2017). *Jazyk R v aktuárskych analýzach*. Bratislava: Vydavateľstvo EKONÓM.
- [7] Páleš, M. (2018). Využitie jazyka R na odhad mier rizika s využitím simulácií. In. *Slovenská štatistika a demografia*, č. 1/2018. Bratislava: Štatistický úrad SR.
- [8] R Core Team (2018). R: A language and environment for statistical computing. Vienna: R Foundation for Statistical Computing. <www.R-project.org.>
- [9] <https://sk.wikipedia.org/>